# **Journée d'introduction à elasticsearch**

Elasticsearch est un produit incontournable de nos solutions logicielles aujourd'hui. Certains développements dans esup-portail nous ont amené à utiliser ces technologies et dans un soucis communautaire nous souhaitons faire une journée d'introduction sur ces sujets.

Cette journée n'est pas une formation mais bien un ensemble de présentations sur elasticsearch pour vous permettre de comprendre les concepts et l'utilité d'un tel logiciel.

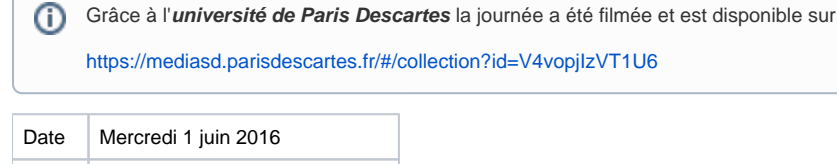

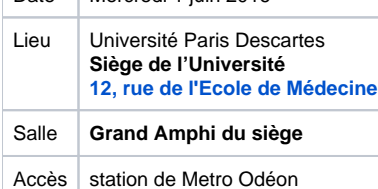

Vous pourrez retrouver l'ensemble de la journée après coup sur la médiathèque de Paris Descartes.

## Programme prévisionnel

- [9h20 Accueil Support](#page-0-0)
- [9h30 Installation de base Support](#page-0-1)
- [10h00 Notion de base Support](#page-0-2)
- $12h30 Repas$
- [14h00 Infrastructure et clustering Support](#page-0-4)
- [14h30 MonDossierWeb](#page-0-5)
- [15h15 Moteur de recherche sur un ENT](#page-1-0)
- [16h00 Agimus-NG](#page-1-1)
- [17h00 Clôture](#page-1-2)

#### <span id="page-0-0"></span>9h20 – Accueil - [Support](https://www.esup-portail.org/wiki/download/attachments/548012035/Introduction.pptx?version=1&modificationDate=1464773005000&api=v2)

Intervenant(s) : - Julien MARCHAL (Coordination Technique, ESUP-Portail - Université de Lorraine)

#### <span id="page-0-1"></span>9h30 – Installation de base - [Support](https://www.esup-portail.org/wiki/download/attachments/548012035/Pre%3Fsentation%20et%20installation%20des%20outils.pdf?version=2&modificationDate=1464772945000&api=v2)

#### Comment installer, les documentations et tutoriels et les fichiers de configurations

Intervenant(s) : - Guillaume FAY (Université de Paris 1)

#### <span id="page-0-2"></span>10h00 – Notion de base - [Support](http://goyome.github.io/WS_ES_bases)

Vocabulaire (index, type, documents, shard,...), opération (put, delete, search, ...), template, analyser et outils

Intervenant(s) : - Guillaume COLSON (Coordination Technique, ESUP-Portail - Université de Lorraine)

#### <span id="page-0-3"></span>12h30 – Repas

#### <span id="page-0-4"></span>14h00 – Infrastructure et clustering - [Support](http://goyome.github.io/WS_ES_cluster)

Multi-noeuds, réplication vs sauvegarde, processus d'élection de master, cas d'usage (OAE, Nuxeo, ...)

Intervenant(s) :

<span id="page-0-5"></span>- Guillaume COLSON (Coordination Technique, ESUP-Portail - Université de Lorraine)

#### 14h30 – MonDossierWeb

Intervenant(s) : - Charlie DUBOIS (Développeur dans MonDossierWeb - Université de Lorraine)

#### <span id="page-1-0"></span>15h15 – Moteur de recherche sur un ENT

Intervenant(s) :

- Nicolas CAN (Coordination Technique, ESUP-Portail - Université de Lille 1)

### <span id="page-1-1"></span>16h00 – Agimus-NG

Intervenant(s) :

- Nicolas CAN (Coordination Technique, ESUP-Portail - Université de Lille 1)

#### <span id="page-1-2"></span>17h00 – Clôture